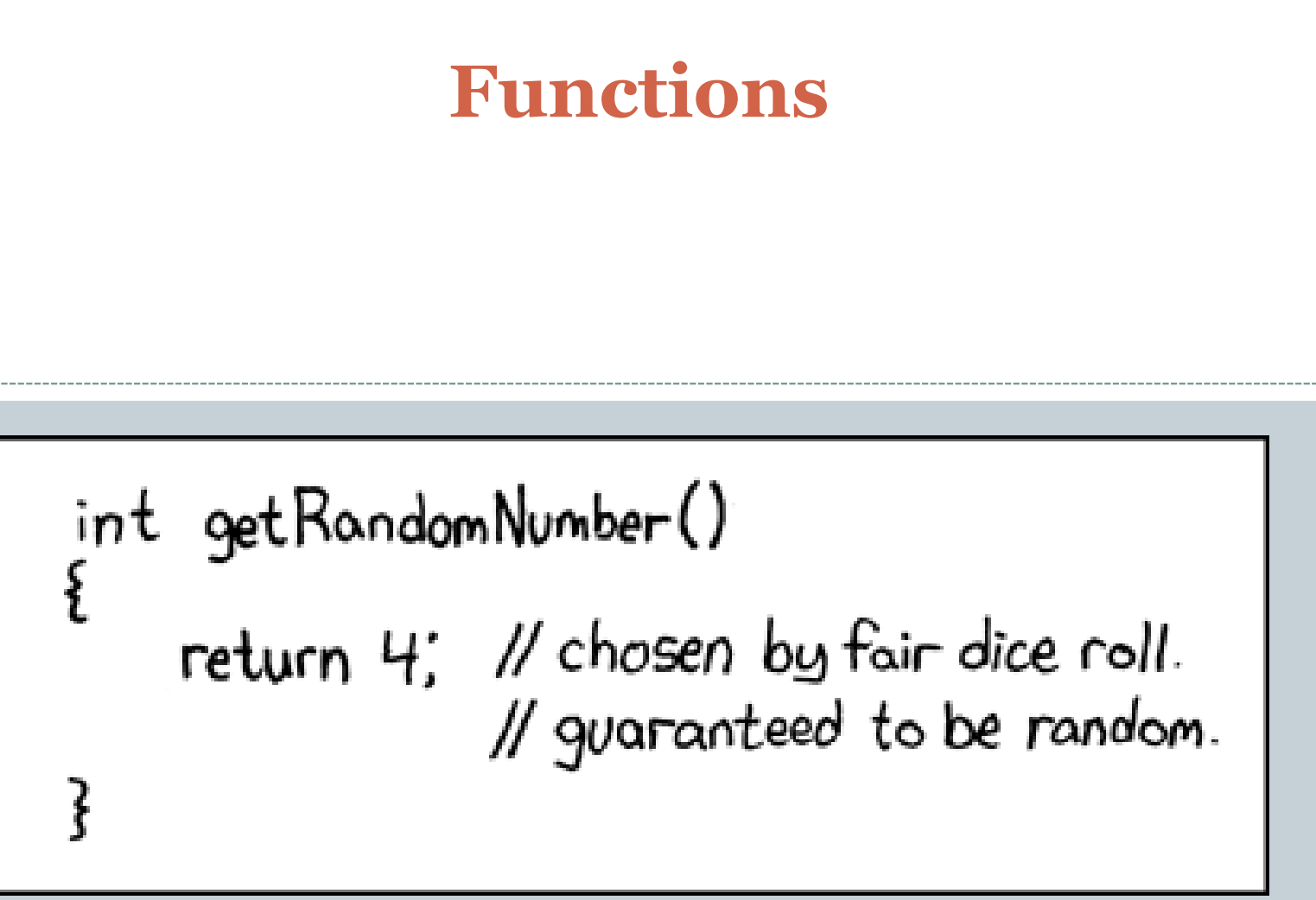

http://xkcd.com/221/

## Outline

### Functions

Library Functions

- $\times$  Helper functions
	- Perform calculations
	- o Output data
	- Consolidate similar code to one location
- Functions
	- $\times$  Flow of control
	- Anatomy/Terminology
	- Parameters
	- $\times$  Return Values
	- Calling (Using) a Function

### Programs Thus Far

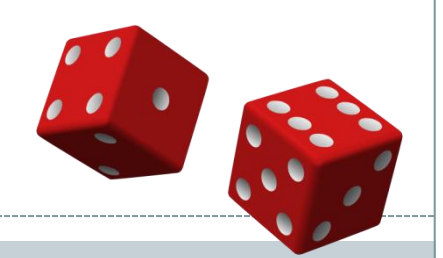

### • One big list of code:

```
import random
r^{olds} = 0sum = 0target = random.randint(2, 12)
print("Rolling dice until I get " + str(target) + ".")
while sum != target: 
     dice1 = random.randint(1,6)
     dice2 = random.randint(1,6) 
     sum = dice1 + dice2
     print(str(dice1) + " + " + str(dice2) + " = " + str(sum))
     rolls += 1
print("It took " + str(rolls) + " rolls.")
```
### Programs Thus Far

### • One big list of code:

```
import random
r^{olds} = 0sum = 0target = random.randint(2, 12)
print("Rolling dice until I get " + str(target) +
while sum != target: 
     dice1 = random.randint(1,6)
     dice2 = random.randint(1,6) 
     sum = dice1 + dice2
    print(str(dice1) + " + " + str(dice2) + ...) rolls += 1
print("It took " + str(rolls) + " rolls.")
                                                    % python DiceRolling.py
                                                    Rolling dice until I get 4.
                                                    6 + 1 = 73 + 3 = 65 + 5 = 105 + 1 = 63 + 3 = 66 + 2 = 81 + 4 = 54 + 3 = 75 + 5 = 105 + 4 = 94 + 1 = 51 + 6 = 76 + 4 = 102 + 2 = 4It took 14 rolls.
```
## Programs Thus Far

**"Repeated** 

**code is** 

**evil!"**

- Problems with one list of code:
	- Doesn't scale to complex programs
	- Often find ourselves repeating similar code

```
import random
```

```
r_0lls = \thetasum = <math>\theta</math>target = random.randint(2, 12)
print("Rolling dice until I get " + str(target) + ".")
while sum != target: 
     dice1 = random.randint(1,6)
     dice2 = random.randint(1,6) 
     sum = dice1 + dice2
     print(str(dice1) + " + " + str(dice2) + " = " + str(sum))
     rolls += 1
print("It took " + str(rolls) + " rolls.")
```
# Using Library Functions

• Library Functions

Already seen loads of "helper" functions:

```
print("Hello world")
```
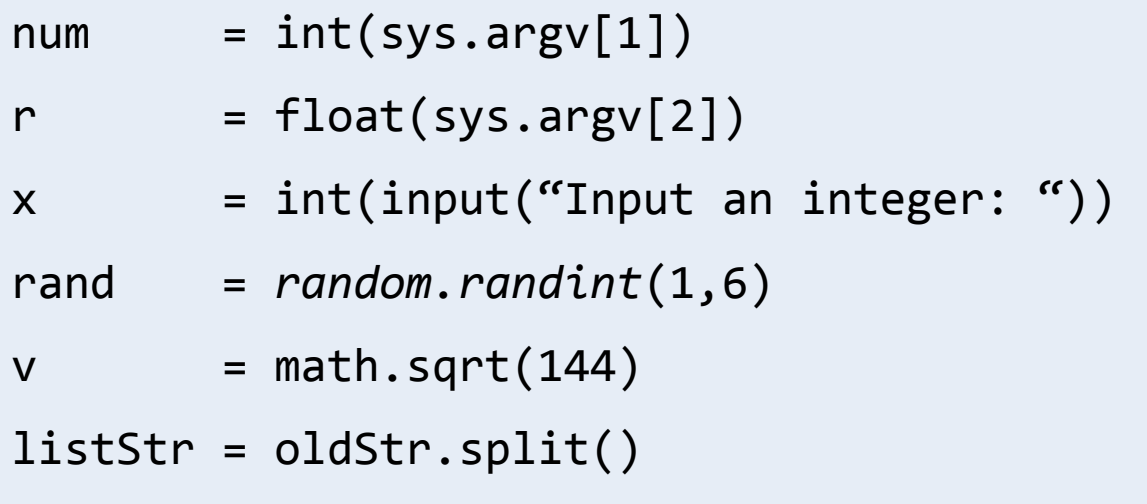

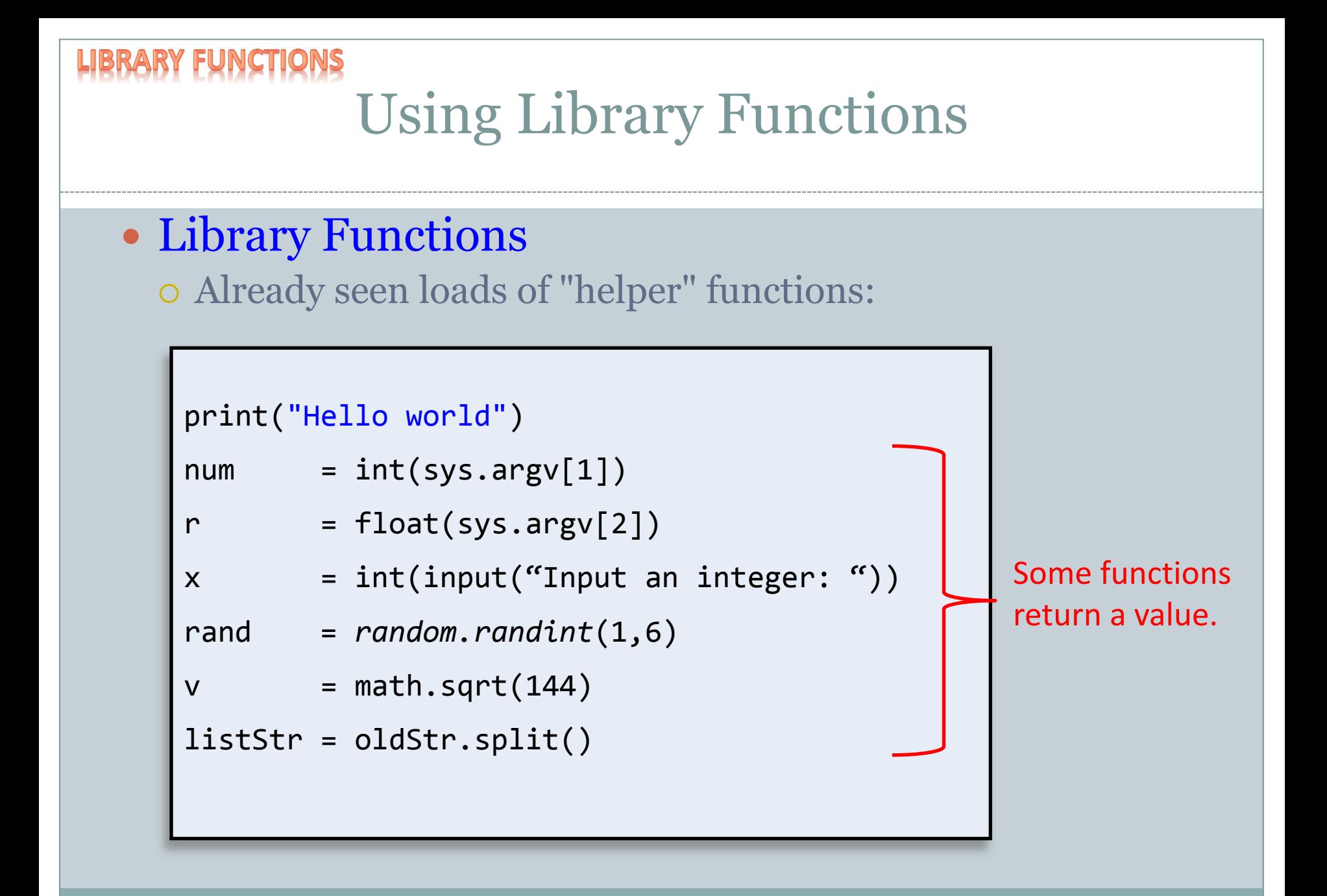

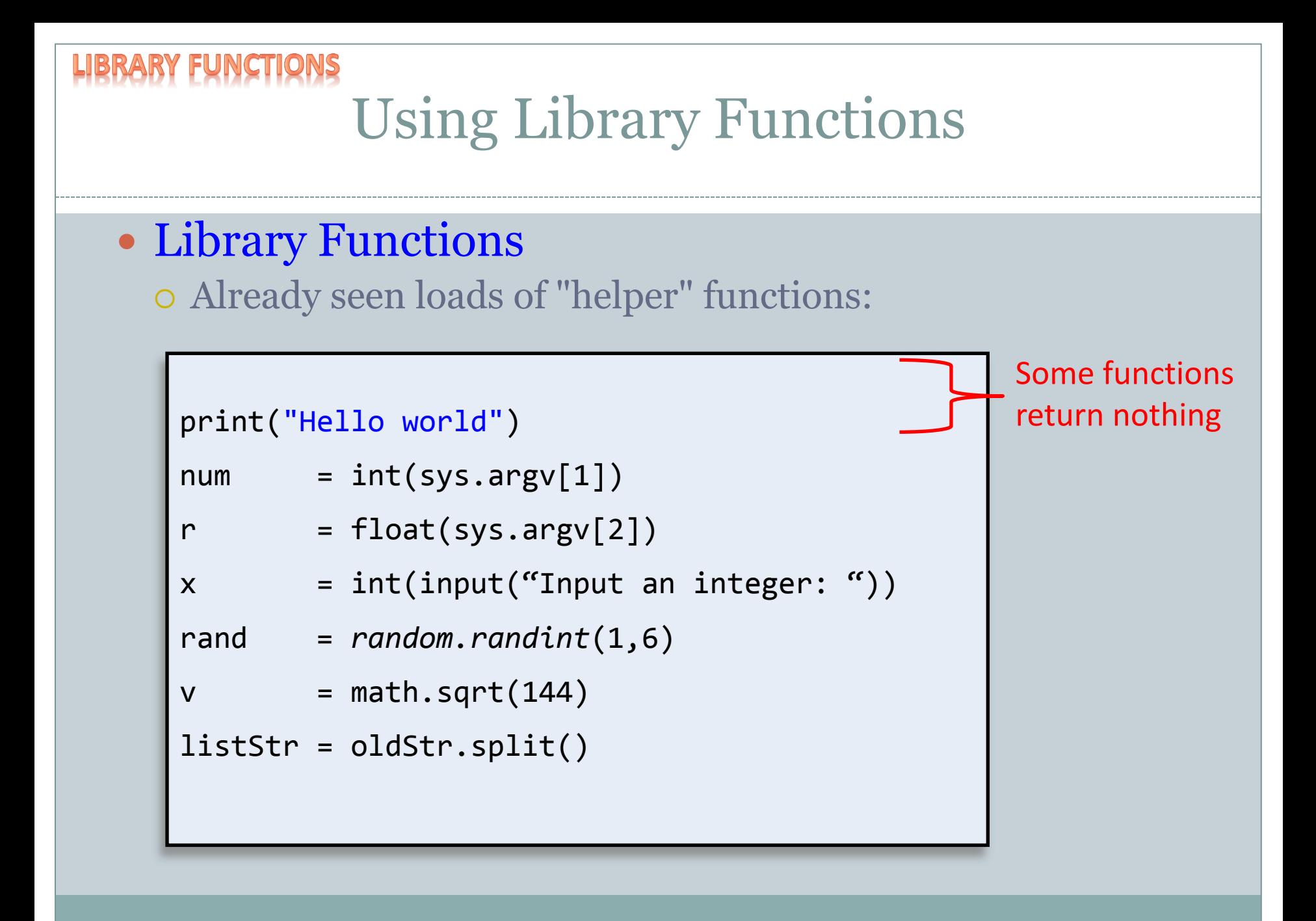

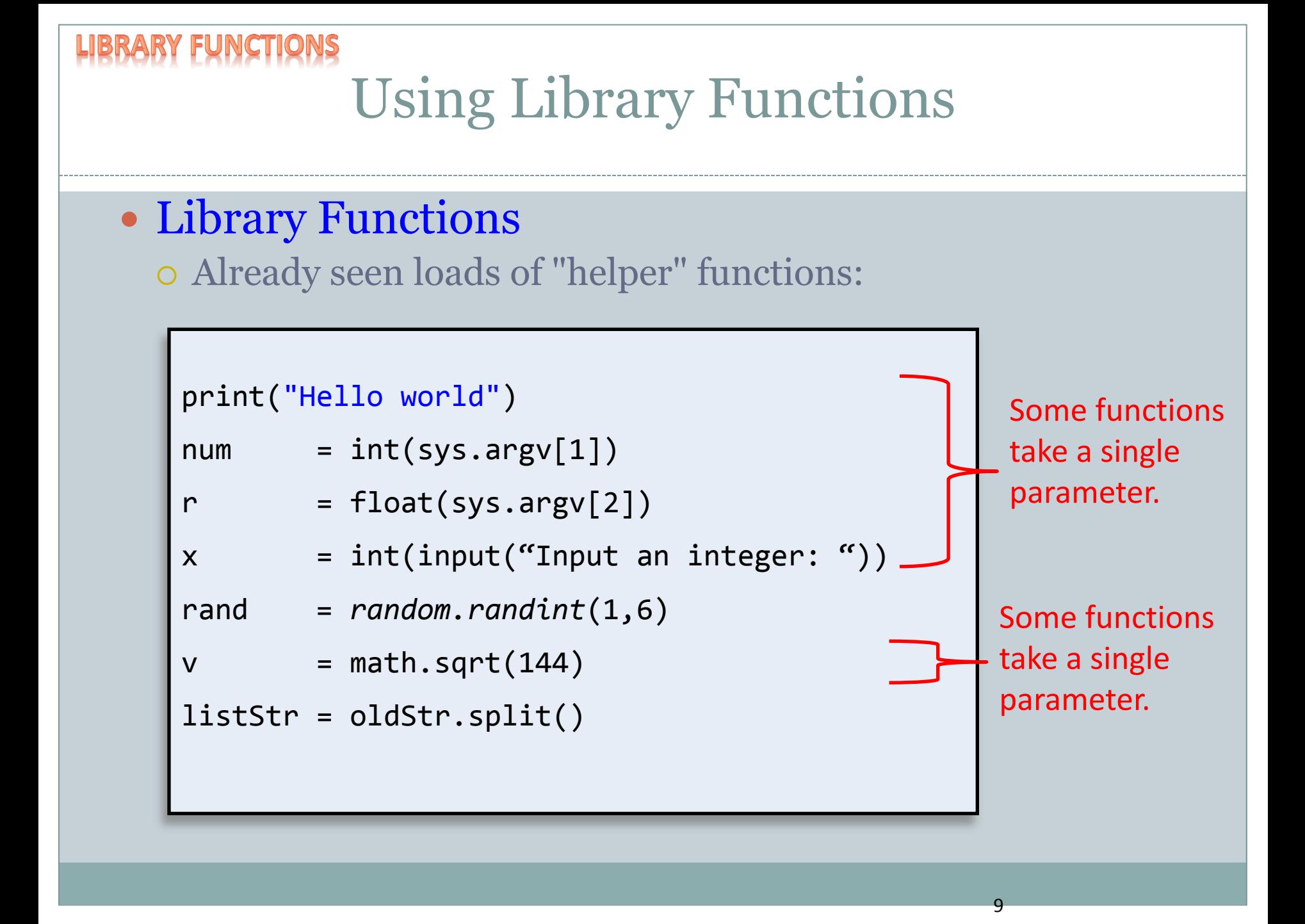

```
Using Library Functions
• Library Functions
  Already seen loads of "helper" functions:
   print("Hello world")
   num = int(sys.argv[1])r = float(sys.argv[2])x = int(input("Input an integer: "))rand = random.randint(1,6)
   v = math.sqrt(144)listStr = oldStr.split()
                                              Some functions 
                                              take no 
                                              parameters
```
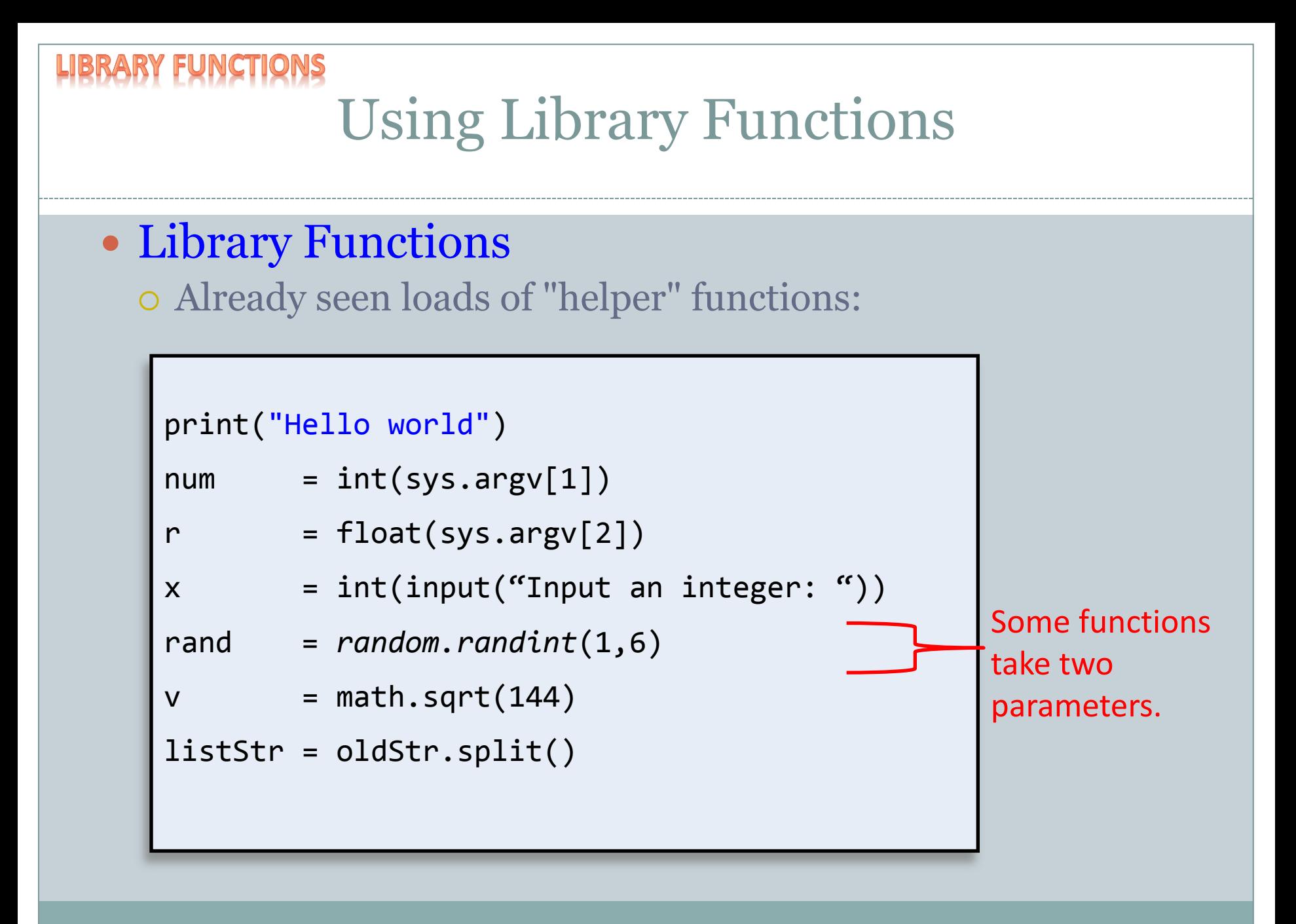

## Functions

### • Functions:

- Like a mathematical function
	- $\overline{\phantom{a}}$  Given some inputs, produce an output value
- Functions allows building modular programs
	- $\times$  Reuse code, only invent the wheel once
- When a function is called:
	- $\times$  Control jumps to the function code
	- $\times$  Argument passed to function copied to parameter variables used in method
	- $\times$  Function executes and (optionally) returns a value
	- $\times$  Execution returns to calling code

```
TONS: FLOW OF CON
                         Flow of Control
def printWorld():
    print("world", end = "")
def addNums(num1, num2):
    result = num1
   result = num1 + num2 return result
print("Hello", end = " ")
printWorld()
print(", 1 + 2 = ", end = "")
a = addNums(1, 2)
print(a)
                                                   % python MethodJumping.py
                                                   Hello world, 1 + 2 = 3
```
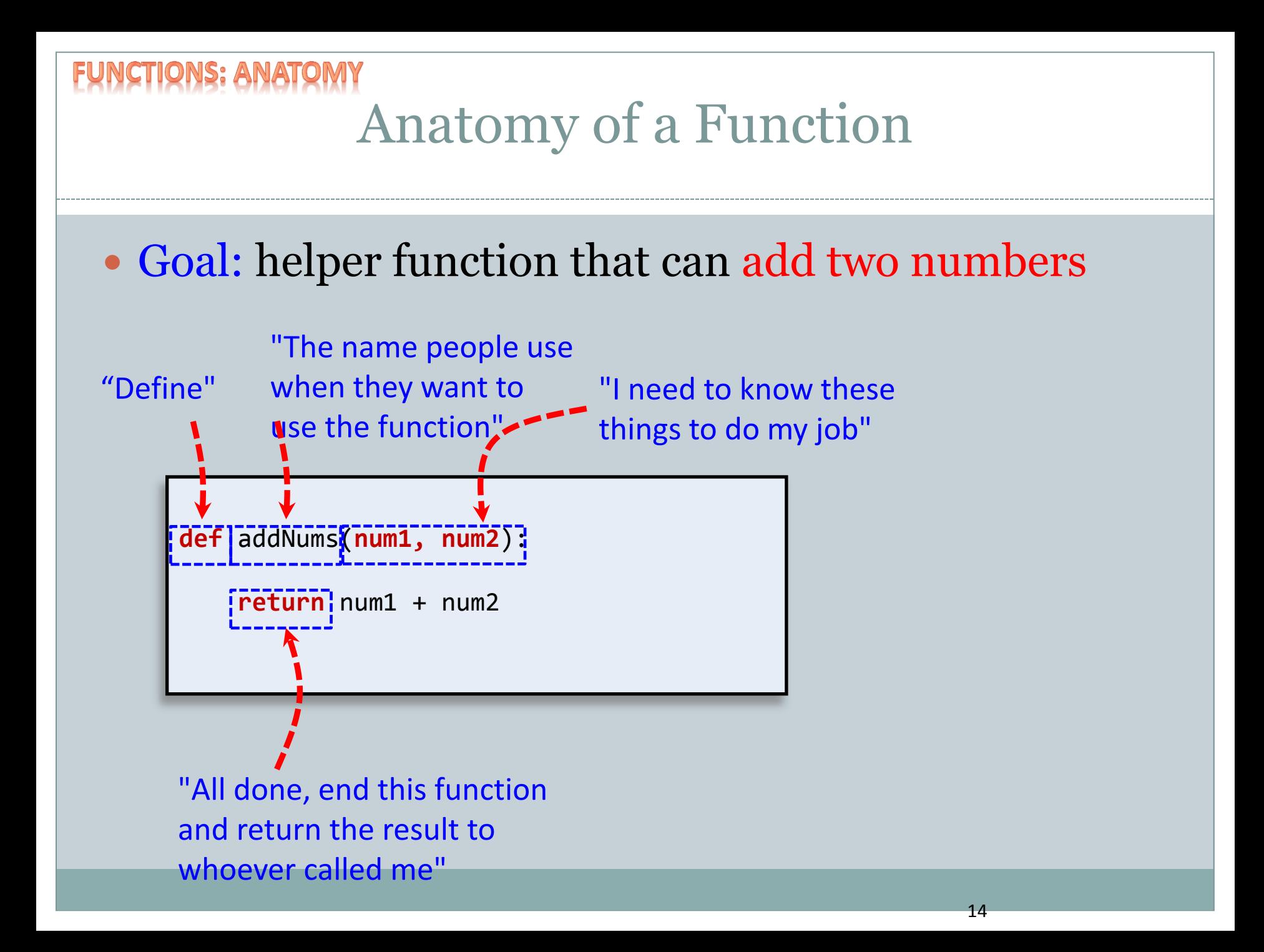

# Pass by Value

• Python passes parameters by value (by copy)

ONS : PARAM

- Changes to primitive type parameters do not persist after function returns
	- $\times$  Primitive types: int, double, char, long, boolean

```
15
def addNums(num1, num2):
     result = num1
     result = num1 + num2
     return result
c = 2
d = 3
print("sum = " + str(sum(c, d)))
print("c = " + str(c))
print("d = " + str(d))
                                        % python PassByVal.py
                                        sum = 5c = 2d = 3
```
# Pass by Value, Puzzler

```
def sum(c, d):
    result = c + dc = 0 d = 0
    return result
```

```
c = 2d = 3
print("sum = " + str(sum(c, d)))
print("c = " + str(c))
print("d = " + str(d))
```

```
% python PassByVal.py
sum = 5c = 2d = 3
```
**Variables c & d in main program are not the same as c & d in sum()!**

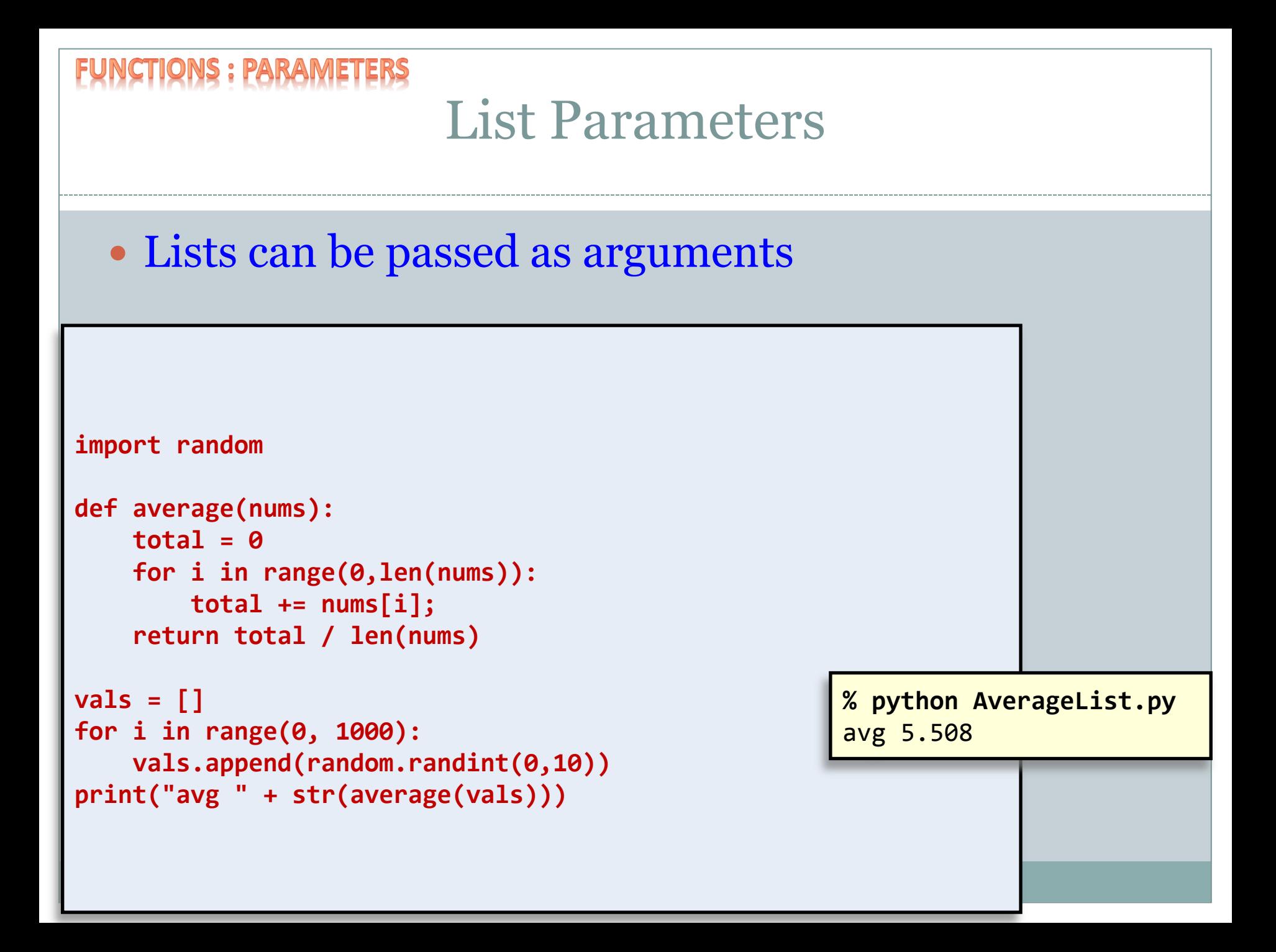

### NCTIONS : PARAMETERS Fļ Quiz: Variable Scope

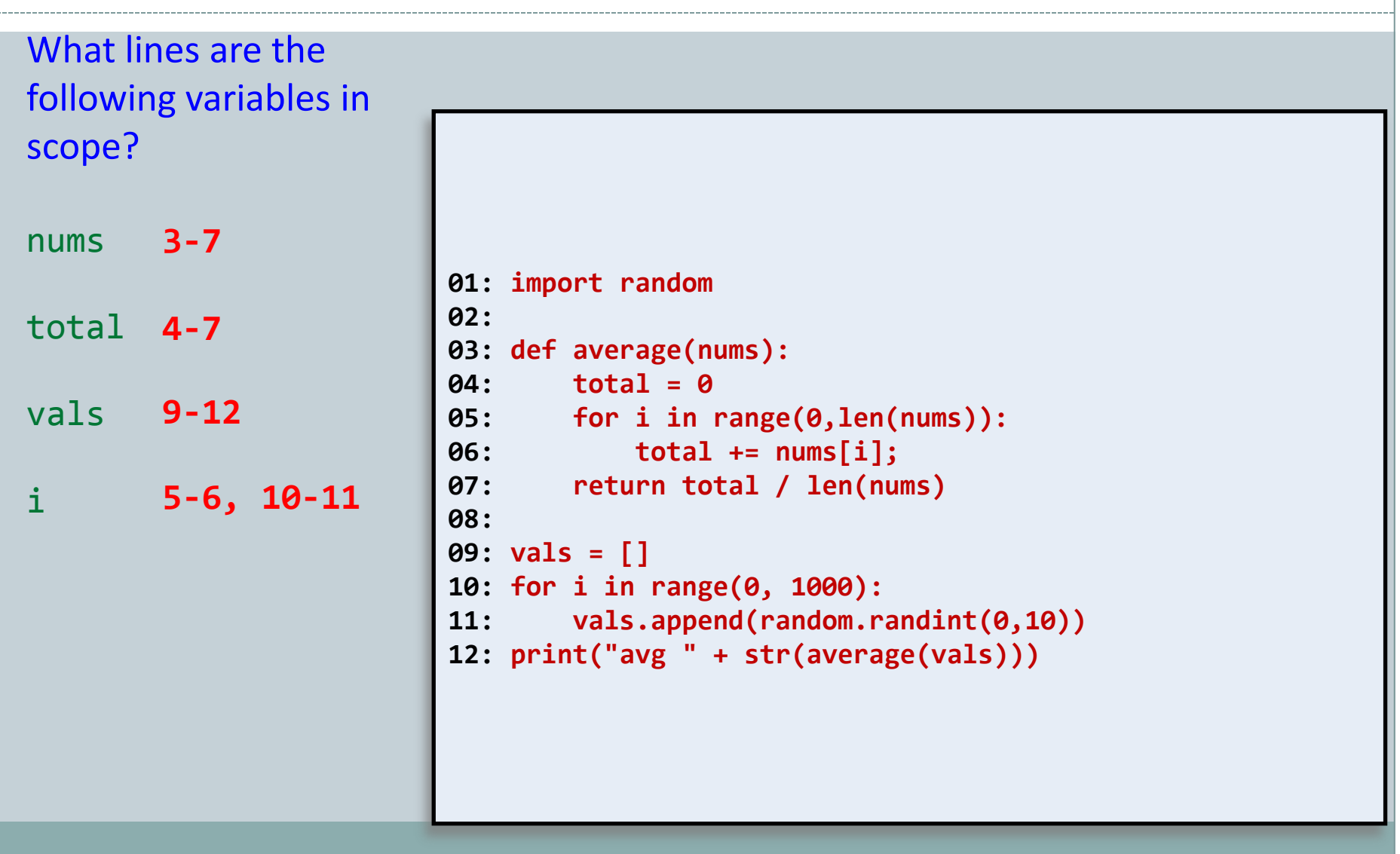

# Quiz: Variable Scope

What is the value of total printed at the end of the program?

What if we remove line 4?

**~ 5**

**Unbound local error: local variable 'total' referenced before assignment**

```
01: import random
02:
03: def average(nums):
04: total = 0
05: for i in range(0,len(nums)):
06: total += nums[i];
07: return total / len(nums)
08: 
09: vals = []
10: for i in range(0, 1000):
11: vals.append(random.randint(0,10))
12: print("avg " + str(average(vals)))
```
### Quiz: Variable Scope **01: import random 02: 03: def average(nums): 04: total = 0 05: for i in range(0,len(nums)): 06: total += nums[i]; 07: return total / len(nums) 08: 09: vals = [] 10: for i in range(0, 1000): 11: vals.append(random.randint(0,10)) 12: print("avg " + str(average(vals)))** What if we remove line 9? **Name Error: name 'vals' not defined**

### Summary

- Functions
	- Library Functions
		- $\times$  Helper functions
			- Perform calculations
			- o Output data
			- Consolidate similar code to one location
	- Functions
		- $\times$  Flow of control
		- $\times$  Anatomy/Terminology
		- Parameters
		- $\times$  Return Values
		- $\times$  Calling (Using) a Function

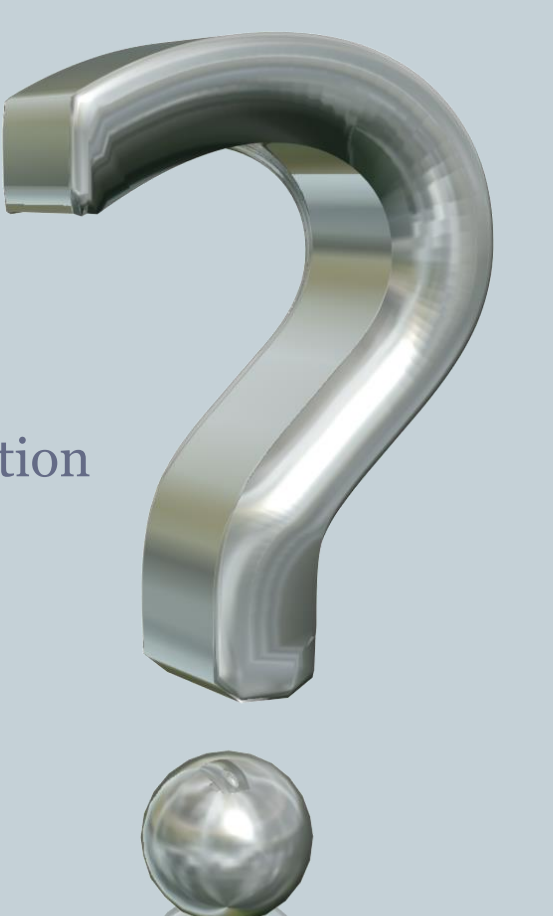

### Your Turn

 Write a function that returns the distance between two points. You should have 4 parameters, x1, y1, x2, y2, and the distance formula is:

 $d = \sqrt{(x_1 - x_1)^2 + (y_1 - y_2)^2}$ 

• Submit your function to the Moodle dropbox for Activity05. 1 point for turning something in, 2 points for turning in something correct.